# Finite Element Method by Example in Qt/C++

knapiontek@gmail.com

April 1, 2014

#### **Abstract**

Learn FEM by example in a few steps.

## **1 Introduction**

I spent some time lerning FEM using the Internet resources only. I could not find a complete explanation in one place so I decided to create one by putting togather all information I found. Below work is an output of self education. Just curious where I will get from here! All suggestions and comments are welcome!

## **2 Rotation of Objects**

### **2.1 Rotation of Point 2D**

given from geometry

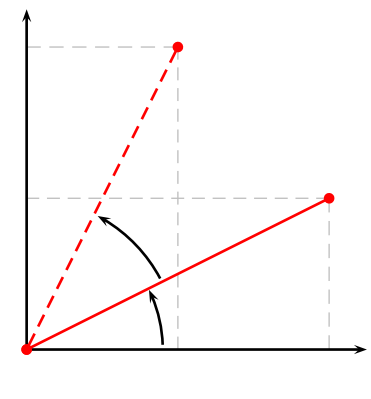

 $x_0 = r \cos \alpha$ 

$$
y_0 = r \sin \alpha
$$
  

$$
x_1 = r \cos(\alpha + \beta) = r \cos \alpha \cos \beta - r \sin \alpha \sin \beta
$$

 $y_1 = r \sin(\alpha + \beta) = r \sin \alpha \cos \beta + r \cos \alpha \sin \beta$ 

hence

$$
x_1 = x_0 \cos \beta - y_0 \sin \beta
$$
  

$$
y_1 = x_0 \sin \beta + y_0 \cos \beta
$$

### **2.2 Rotation Matrix 3D**

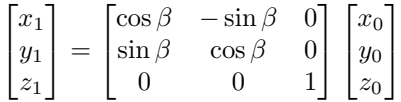

#### **2.3 Example of Rotated Cube**

#### **2.4 Element Stiffness Matrix in Local Coordinates**

Relation between axial forces, q1, q2, and axial displacements, u1, u2, only (in local coordinates).

$$
\mathbf{k} = \frac{EA}{L} \begin{bmatrix} 1 & -1 \\ -1 & 1 \end{bmatrix}
$$

$$
\mathbf{q} = \mathbf{k} \mathbf{u}
$$

### **2.5 Coordinate Transformation**

Global and local coordinates

$$
L = \sqrt{(x_b - x_a)^2 + (y_b - y_a)^2 + (z_b - z_a)^2}
$$

$$
\cos x = \frac{x_b - x_a}{L} = c_x
$$

$$
\cos y = \frac{y_b - y_a}{L} = c_y
$$

$$
\cos z = \frac{z_b - z_a}{L} = c_z
$$

Displacements

$$
u_a = a_x \cos x + a_y \cos y + a_z \cos z
$$
  

$$
u_b = b_x \cos x + b_y \cos y + b_z \cos z
$$

$$
\begin{bmatrix} u_a \\ u_b \end{bmatrix} = \begin{bmatrix} c_x & c_y & c_z & 0 & 0 & 0 \\ 0 & 0 & 0 & c_x & c_y & c_z \end{bmatrix} \begin{bmatrix} a_x \\ a_y \\ a_z \\ b_x \\ b_y \\ b_z \end{bmatrix}
$$

**u = T v**

Forces

$$
\begin{bmatrix} f_{ax} \\ f_{ay} \\ f_{az} \\ f_{bx} \\ f_{by} \\ f_{bz} \end{bmatrix} = \begin{bmatrix} c_x & 0 \\ c_y & 0 \\ c_z & 0 \\ 0 & c_x \\ 0 & c_y \\ 0 & c_z \end{bmatrix} \begin{bmatrix} q1 \\ q2 \end{bmatrix}
$$

$$
f = T^T q
$$

## **2.6 Element Stiffness Matrix in Global Coordinates**

$$
\begin{bmatrix} q1 \\ q2 \end{bmatrix} = \frac{EA}{L} \begin{bmatrix} 1 & -1 \\ -1 & 1 \end{bmatrix} \begin{bmatrix} u1 \\ u2 \end{bmatrix}
$$

$$
f = TTqu = Tv
$$

$$
q = ku
$$

$$
q = kTv
$$

$$
TTq = TTKTv
$$

$$
f = TTKTv
$$

$$
f = Kv
$$

$$
K = \frac{EA}{L} \begin{bmatrix} c_x^2 & c_x c_y & c_x c_z & -c_x^2 & -c_x c_y & -c_x c_z \\ c_x c_y & c_y^2 & c_y c_z & -c_x c_y & -c_y^2 & -c_y c_z \\ c_x c_z & c_y c_z & c_z^2 & -c_x c_z & -c_y c_z & -c_z^2 \\ -c_x^2 & -c_x c_y & -c_x c_z & c_x^2 & c_x c_y & c_x c_z \\ -c_x c_y & -c_y^2 & -c_y c_z & c_x c_y & c_y^2 & c_y c_z \\ -c_x c_z & -c_y c_z & -c_z^2 & c_x c_z & c_y c_z & c_z^2 \end{bmatrix}
$$

#### **2.7 Stiffness Matrix Construction**

Consider linear equations with exactly one solution:

$$
a_1x + b_1y = c_1
$$

$$
a_2x + b_2y = c_2
$$

$$
\begin{bmatrix} a_1 & b_1 \\ a_2 & b_2 \end{bmatrix} \begin{bmatrix} x \\ y \end{bmatrix} = \begin{bmatrix} c_1 \\ c_2 \end{bmatrix}
$$

Fixing y to 0 one of constants must be freed (*c*<sup>2</sup> has been chosen). Moving variables to left and constants to right side we get

$$
a_1 x = c_1
$$

$$
a_2 x - c_2 = 0
$$

$$
\begin{bmatrix} a_1 & 0 \\ a_2 & -1 \end{bmatrix} \begin{bmatrix} x \\ c_2 \end{bmatrix} = \begin{bmatrix} c_1 \\ 0 \end{bmatrix}
$$